## **02561 COMPUTER GRAPHICS DTU COMPUTE**

## *Worksheet 6: Texture mapping*

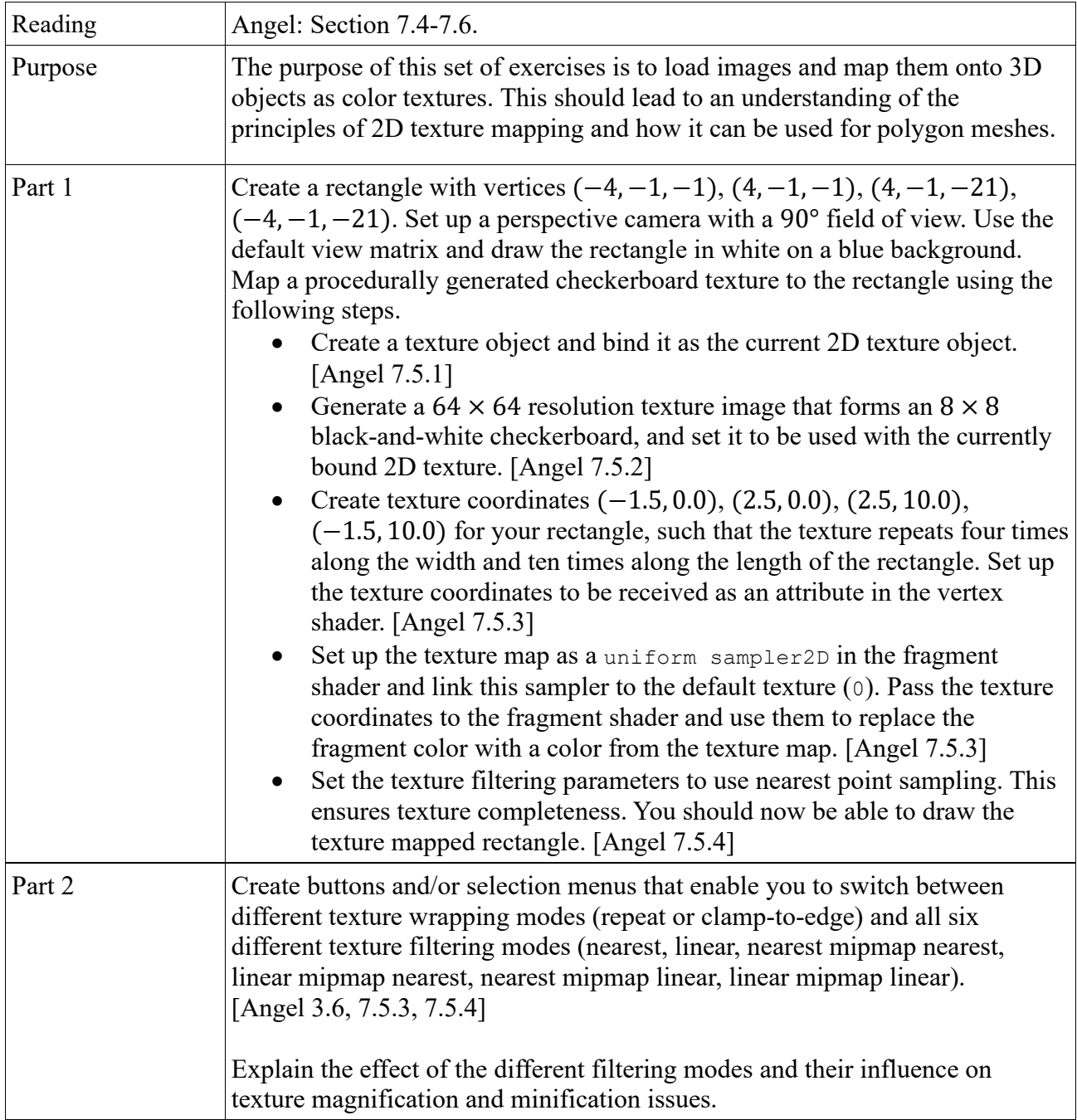

# **02561 COMPUTER GRAPHICS DTU COMPUTE**

## *Worksheet 6: Texture mapping*

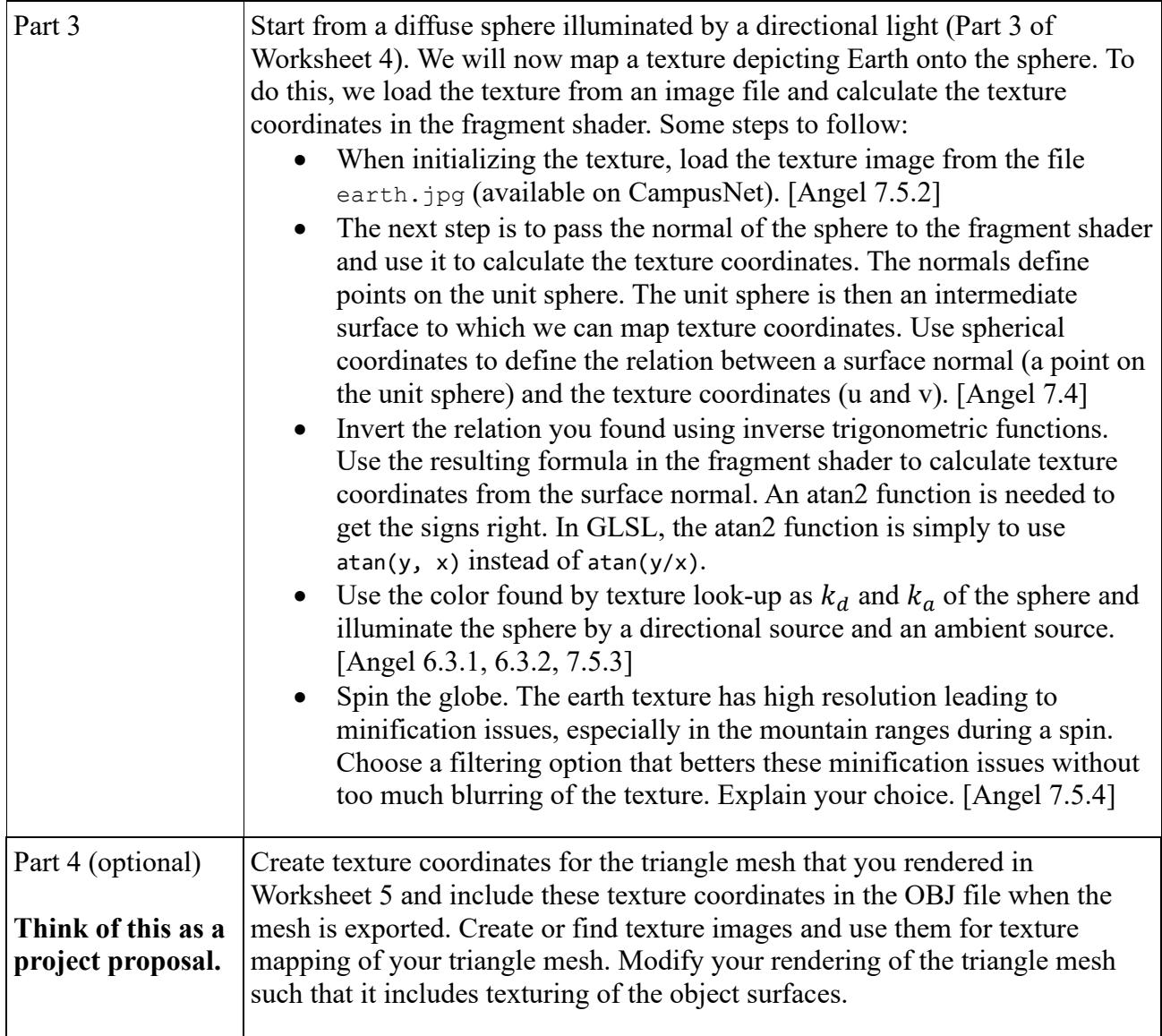